# **MÔ TẢ ĐƯỜNG BIÊN CHI TIẾT MẪU BẰNG MÁY QUÉT**

**Trần Đăng Bổng, Phạm Ngọc Tuấn**  Trường Đại Học Bách Khoa, ĐHQG –HCM (Bài nhận ngày 01 tháng 11 năm 2007, hoàn chỉnh sửa chữa ngày 11 tháng 03 năm 2008)

**TÓM TẢT:** Bài báo giới thiêu các kết quả nghiên cứu mô tả đường biên chi tiết mẫu bằng máy tính từ ảnh thu được nhờ máy quét. Trên cơ sở sử dụng các công cụ hình học phẳng và ứng dung lý thuyết đồ hoa, các tác giả đã xây dưng những giải thuật trích và quản lý các tọa độ điểm biên từ ảnh quét của chi tiết dưới dạng số hóa tọa độ các điểm trên đường biên vào máy tính. Theo phương pháp này, vấn đề mô tả đường biên chi tiết đã được giải quyết với độ chính xác cao, tiết kiệm thời gian, tạo thuận lợi cho việc giải các bài toán tối ưu sơ đồ cắt chi tiết từ vật liệu tấm trong một số ngành công nghiệp như cơ khí, giày da, chế biến gỗ,....

#### **1. ĐẶT VẤN ĐỀ**

Trong một số ngành công nghiệp như cơ khí, may mặc và giày dép, chế biến gỗ…, số lượng các chi tiết được gia công cắt từ vật liệu tấm chiếm tỷ lệ rất lớn. Các chi tiết hai chiều này có thể có hình dạng đường biên là một đường cong bất kỳ.

Để nâng cao hiệu suất sử dụng vật liệu cần giải quyết bài toán tối ưu sơ đồ cắt chi tiết trên vật liệu tấm. Một vấn đề đặt ra trước khi giải bài toán này là làm thế nào để mô tả đường biên chi tiết hai chiều vào máy tính một cách chính xác và nhanh chóng. Đối với các chi tiết có hình dạng đơn giản và thông dụng như đường tròn, hình vuông, hình elipse...thì việc mô tả và quản lý có thể được thực hiện dễ dàng bằng các phương trình toán học. Tuy nhiên, việc mô tả và quản lý những đường biên chi tiết mẫu có hình dạng hình học bất kỳ thì không phải lúc nào cũng có thể thực hiện được bằng các phương trình tóan học.

Cho đến nay, có hai phương pháp xác định điểm biên dạng chi tiết mẫu: phương pháp thủ công dùng giấy kẻ ô ly và phương pháp sử dụng bộ số hóa (digitizer). Phương pháp thứ nhất đòi hỏi rất nhiều thời gian thực hiện và có độ chính xác thấp. Theo phương pháp thứ hai, chi tiết được đặt trên bề mặt bàn số hóa , kỹ thuật viên dùng bút (stylus) hoặc chuột chuyên dùng để nhấp (click) vào từng điểm của đường biên chi tiết theo giá trị bước được xác định trước. Giá trị tọa độ các điểm biên được lưu trữ trong máy tính. Phương pháp này có sai số do thao tác bằng tay và khả năng định vị đầu bút hoặc điểm chuẩn trên chuột của kỹ thuật viên, đồng thời đòi hỏi nhiều thời gian, đặc biệt là khi chi tiết lớn độ chính xác đạt được không cao. Để có đường biên đạt độ chính xác cao, cần có những giải thuật làm trơn, quản lý đường biên và phát triển phần mềm xử lý tương ứng.

Trong tình hình đó cần phát triển những phương pháp khả dĩ khắc phục một số nhược điểm của các phương pháp nêu trên.

#### **2. PHƯƠNG PHÁP ĐỀ NGHỊ**

Một phương pháp khác được đề nghị là mô tả đường biên chi tiết thông qua ảnh thu nhận từ máy quét (scanner). Theo phương pháp này ảnh của chi tiết được quét bằng máy quét thông thường và được lưu trữ vào máy tính dưới dạng file bitmap (file .bmp). Các điểm trên đường biên được nhận biết nhờ hiệu ứng đổi màu giữa màu nền của màn hình đồ họa và màu của chi tiết trên từng dòng quét theo từng điểm pixel liên tục của đường biên theo trục OY của màn hình máy tính. Tuy nhiên, các điểm ảnh theo các dòng quét thu được trên đường biên không có

trật tự và là vô hướng. Đặc biệt, đối với chi tiết có đường biên phức tạp, dòng quét cắt đường biên chi tiết nhiều hơn 2 điểm thì việc sắp xếp trật tự và quản lý các điểm ảnh thành file dữ liệu trong máy tính trở lên phức tạp hơn.

### **2.1. Trích tọa độ đường biên chi tiết mẫu**

Giải thuật chung để mô tả đường biên chi tiết mẫu từ ảnh scan của nó vào máy tính được trình bày như sau:

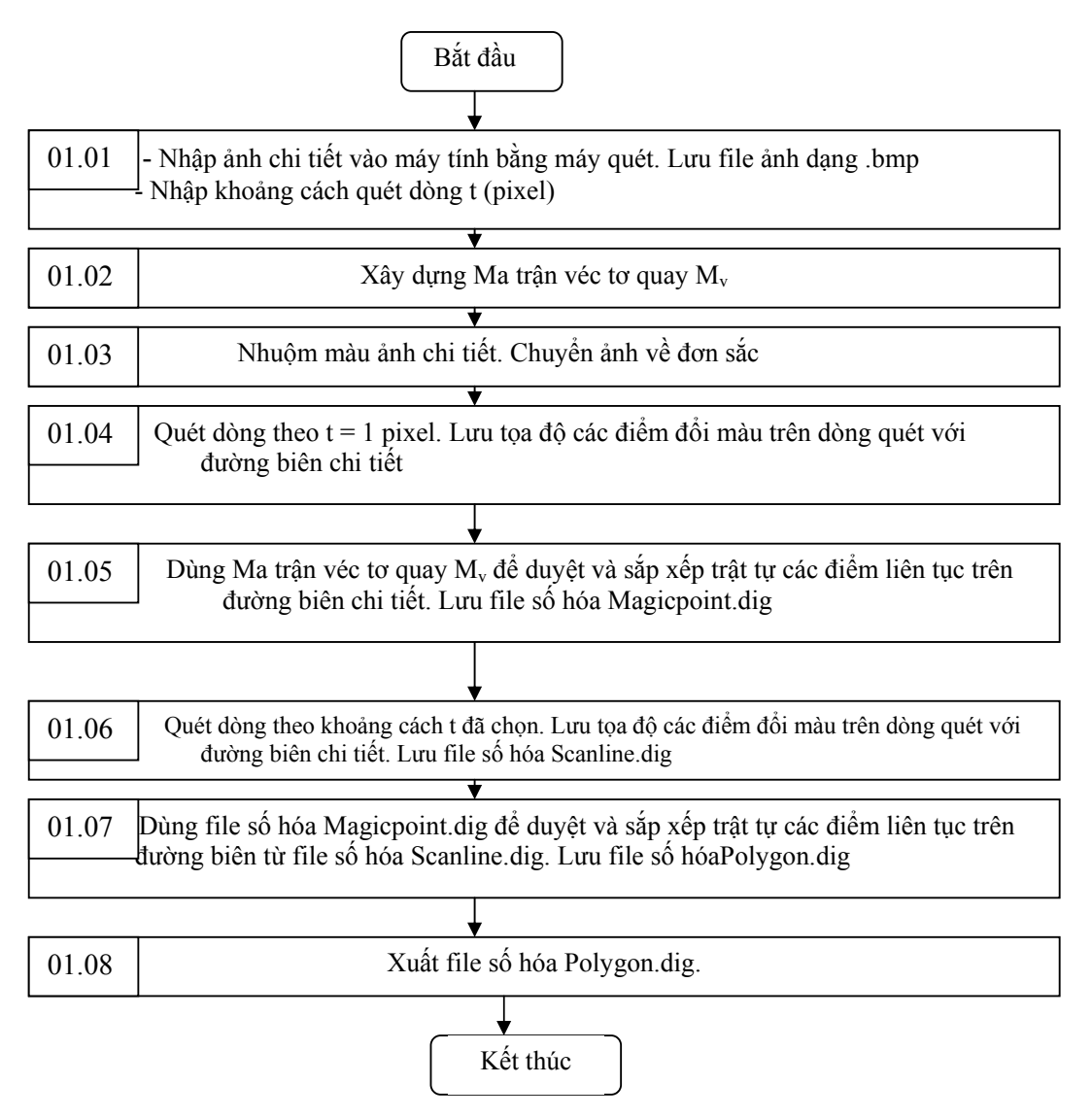

**Hình 8.** Giải thuật chung số hóa đường biên chi tiết (quy trình 01)

Ứng dụng kỹ thuật quét theo từng dòng pixel theo truc OY của màn hình máy tính, các điểm biên của chi tiết sẽ nhận biết được bằng hiệu ứng đổi màu (chọn màu nền của màn hình máy tính khác với màu của chi tiết, thông thường là hai màu khác biệt trắng và đen). Có thể sử dụng một đường quét theo trục OY của màn hình đi từ Ymax đến Ymin của màn hình đồ hoa máy tính vùng cần xác định đường biên. Với mỗi giá trị  $Y = Y$ i, đường thẳng quét cắt

đường biên của chi tiết trên đoạn thẳng  $Y = Yi$  với giới hạn  $X X$  [Xmax - Xmin] tại một số điểm. Trên đoạn thẳng đó, các điểm đổi màu có tọa độ Xi,Yi thuộc đường thẳng Y = Yi là tọa độ các điểm thuộc đường biên chi tiết trên dòng quét.

Đối với các chi tiết mà dòng quét chỉ cắt đường biên không quá 2 điểm thì việc sắp xếp trật tự các điểm biên giao với tất cả các dòng quét và quản lý dữ liệu tọa độ các điểm biên có thể thực hiện được với sự xác định là điểm biên bên phải và điểm biên bên trái của dòng quét. Tuy nhiên, đối với chi tiết có hình dạng bất kỳ, dòng quét nhận biết được nhiều hơn 2 điểm thì sự sắp xếp và quản lý tọa độ điểm biên phức tạp hơn nhiều. Do vậy, để miêu tả được đường biên và quản lý được các dữ liệu tọa độ của chúng theo trật tự phải tiến hành xác định tập hợp các điểm liên tục trên đường biên theo từng nhóm ba điểm liên tục trên theo các bước sau đây:

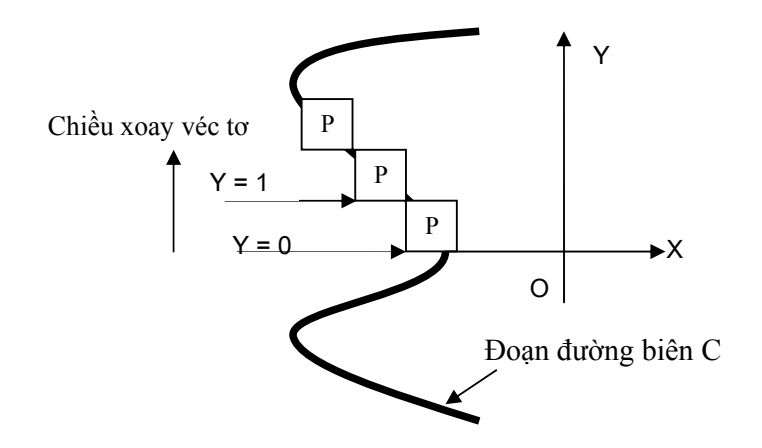

*Hình 2.* Xác định 3 điểm tọa độ đầu tiên của đường biên

1. Chọn tọa độ cực O của chi tiết (thông thường chọn  $X_0 = (X_{\text{max}} - X_{\text{min}})/2$  và  $Y_0 = (Y_{\text{max}} - Y_{\text{max}})$  $Y_{\text{min}}/2$ ).

2. Quét dòng theo khoảng cách từng pixel ( $\Delta y = 1$  pixel) trong khoảng từ Y<sub>max</sub> đến Y<sub>min</sub> và lưu lại tất cả các tọa độ pixel đổi màu trên các dòng quét;

3. Ghi nhận 2 tọa độ điểm liên tục đầu tiên thuộc đường biên bên trái của chi tiết P<sub>0</sub> và P<sub>1</sub> của các dòng quét  $Y_0 = 0$  và  $Y_1 = 1$ ;

4. Tạo Ma trận véc-tơ quay của M<sub>v</sub> (hình. 2) . Đặt P<sub>1</sub> vào tâm quay (ô số 0) của M<sub>v</sub>;

5. Đặt  $P_0$  vào vị trí điểm đầu của véc tơ quay của ma trận  $M_v$ .

6. Xoay véc-tơ ma trận  $M_v$  theo chiều quy định để xác định tọa độ điểm  $P_2$  ( $P_2$  được xác định nhờ hiệu ứng đổi màu của điểm trên đường biên).

7. Tiếp tục tinh tiến tâm ma trân véc tơ  $M_{\nu}$  đến vị trí mới. Đặt P<sub>2</sub> vào ô số 0 của Ma trận véc-tơ quay M<sub>v</sub> và định vị P<sub>1</sub> là điểm đầu của Ma trận M<sub>v</sub> để xác định điểm mới P<sub>3</sub> theo nhóm ba điểm liên tục theo quy trình trên.

8. Lưu các tọa độ điểm  $P_0$ ,  $P_1$ ,  $P_2$ ,  $P_3$ , ... thành file dữ liệu dưới dạng số theo thứ tự xác định.

#### **2.2. Xây dựng mô hình ma trận véc tơ xoay**

Theo cách mô tả này, đường biên của chi tiết là một tập hợp các điểm pixel liên tục được ghi nhận bằng hiệu ứng đổi màu. Trên *hình 1* thể hiện 3 điểm pixel liên tục thuộc đường biên chi tiết  $P_0$ ,  $P_1$ ,  $P_2$ .

Thực hiện quét dòng thứ nhất theo tọa độ  $Y = 0$ , xác định được điểm P<sub>0</sub>; quét dòng thứ hai có tọa độ  $Y = 1$  pixel xác định được tọa độ điểm  $P_1$ . Hai điểm  $P_1$  và  $P_0$  đều nằm trên phần bên trái của đường biên.

Dựa vào tính chất liên tục của đường biên và chiều véc tơ quay đã chọn là cùng chiều kim đồng hồ (trên hình.1 véc tơ đang đi lên), Điểm tọa độ thứ ba (P2) có thể được nhận biết từ việc đặt các điểm  $P_0$ ,  $P_1$  vào các vị trí của mô hình Ma trận véc tơ xoay  $(M_v)$ . Ma trận véc tơ quay Mv được minh họa như trên hình 2 và được mô tả như sau:

Ma trận véc tơ quay My được thiết lập từ 9 pixel liên tục (Ma trận 3<sup>\*3</sup>) tượng ứng các tọa đô: X(-1,0,1); Y(-1,0,1) và được đánh số theo ô như trên hình 2, trong đó điểm pixel thuộc đường biên vừa tìm (điểm P<sub>1</sub>) được đặt vào tâm của ma trận My (ô số 0). Điểm đầu tiên P<sub>o</sub> đã xác định trước đó có vị trí thuộc một trong các vị trí của 8 ô còn lại của ma trận Mv.

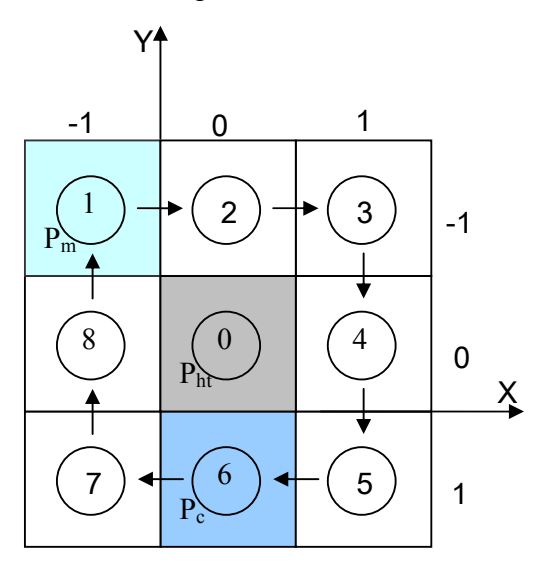

**Hình 3.** Mô hình ma trận véc tơ quay

Theo cách chọn quét dòng ở trên, điểm P<sub>0</sub> và P<sub>1</sub> đã xác định. Đặt điểm P<sub>1</sub> vào ma trận Mv tại ô số 0 và coi đây là điểm hiện tại mới xác định và gán  $P_1:=P_{ht}$  ( $P_{ht}$  là điểm hiện tại). Điểm  $P_0$  là điểm đã được xác định trước điểm  $P_1$  và gán  $P_0 := P_t$  ( $P_t$  là điểm tìm được trước đó). Điểm P<sub>0</sub> được định vị tại một trong các vị trí của các ô pixel số 1,2,3,4,5,6,7 hoặc ô số 8 của ma trận Mv. Điểm kế tiếp cần tìm  $P_2$  cũng được nhận biết bằng hiệu ứng đổi màu (xuất hiện ô pixel đổi màu thuộc đường biên chi tiết) khi cho ma trận  $M_v$  quay theo chiều véc tơ và được xác định tại một trong số các ô số 1,2,3,4,5,6,7 hoặc ô số 8 của ma trận Mv .

Khi đã xác định được điểm P<sub>ht</sub> và P<sub>t</sub>, điểm mới cần tìm Pm (điểm mới theo trật tự chính là  $P_2$  của trường hợp đầu tiên) sẽ được xác định bằng cách quay véc tơ theo chiều kim đồng hồ có vị trí bắt đầu của véc tơ là điểm  $P_t$  và kết thúc tại ô mới của ma trận có đổi màu (ví dụ trên hình 2, điểm P<sub>t</sub> tại ô số 6, véctơ M<sub>v</sub> quay theo chiều kim đồng hồ có vị trí bắt đầu là ô số 6 và kết thúc tại ô số 1 và đó chính là điểm P<sub>m</sub>). Theo phép đệ quy, khi đã tìm được tọa độ điểm mới Pm, điểm kế tiếp cần tìm sẽ được xác định bằng cách gán  $P_m := P_{ht}$  của ma trận  $M_v$ . Quy trình lặp đệ quy sẽ kết thúc khi điểm mới tìm trùng với điểm xét đầu tiên  $(P_m = P_0)$ . Giải thuật trích và quản lý điểm biên chi tiết 2 chiều được trình bày trên hình 5.

### **2.3 Phần mềm mô tả đường biên bằng máy quét**

Căn cứ vào giải thuật số hóa đường biên chi tiết hai chiều nhờ máy quét, phần mềm được xây dựng với một số kết quả được trình bày ở các hình 4, 5 và bảng 1.

Phần mềm có các chức năng:

Nhận ảnh của chi tiết từ máy quét dưới dạng file ảnh bitmap (.bmp);

Chuyển màu của ảnh sang ảnh đơn sắc (ảnh gồm hai màu trắng và đen);

Quét dòng theo khoảng cách lựa chọn và lưu lại các tọa độ điểm trên đường biên chi tiết

Sắp xếp các tọa độ điểm biên từ file scanline theo trật tự và lưu lại bằng file số hóa dạng polygon (trong chương trình được đặt tên là file magicwand);

Xuất hình ảnh đường biên ra máy in và các file dữ liệu số hóa đường biên chi tiết.

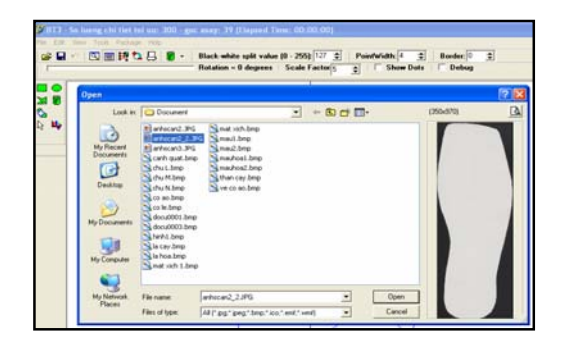

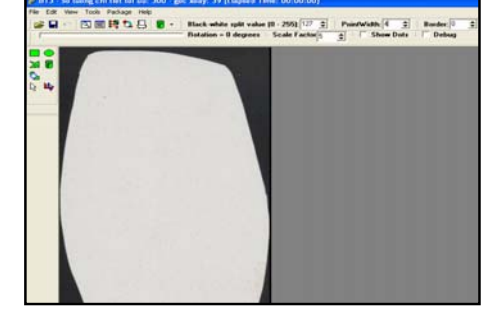

**Hình 4.** Ảnh chi tiết đế giày nhận được từ máy quét hình

**Hình 5.** Nhập file ảnh chi tiết mẫu đế giày

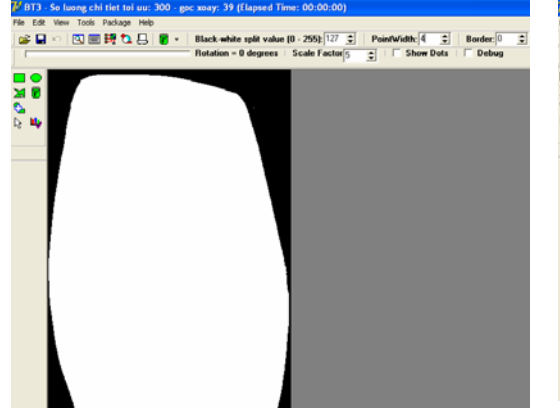

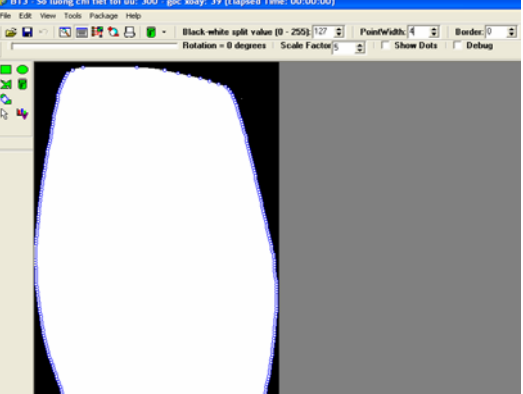

**Hình 6.** Đổi màu ảnh của chi tiết **Hình 7**. Quét dòng để trích các điểm thuộc đường biên

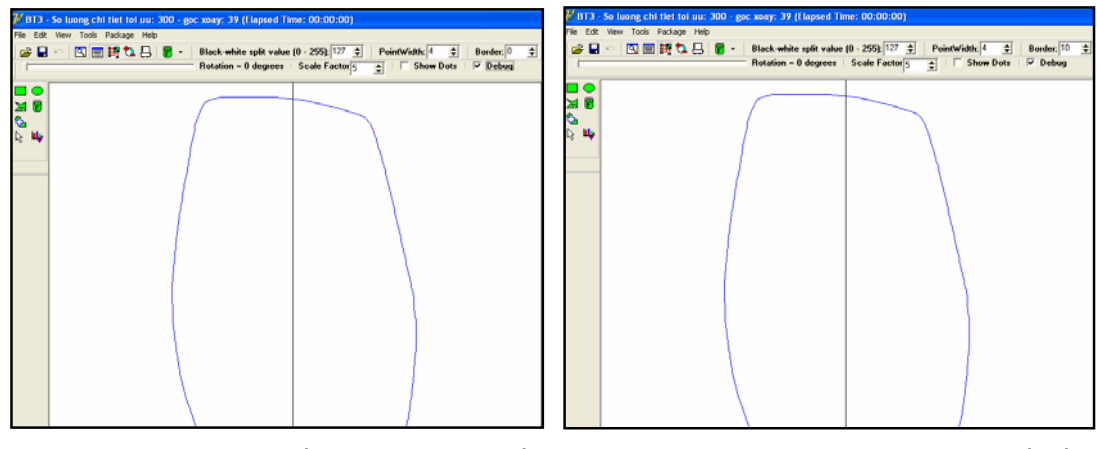

**Hình 8.** Đường biên chi tiết được trích từ chi tiết mẫu

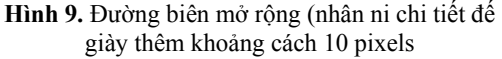

Độ chính xác của việc số hóa phụ thuộc vào việc lựa chọn độ phân giải của máy quét và màn hình đồ họa. Độ phân giải thấp nhất hiên nay của máy quét là 100 DPI (100 dots per inch).

Phần mềm còn có thêm chức năng mở rộng đường biên từ file dữ liệu số hóa. Công dụng của chức năng này giúp cho nhà thiết kế tính toán bổ sung kích thước chừa giữa các chi tiết khi gia công cắt trên vật liệu tấm và trong công việc nhân ni chi tiết giày dép.

#### **3. KẾT LUẬN**

Mô tả đường biên chi tiết 2 chiều từ ảnh nhận được từ máy quét giúp tự động hóa việc số hóa tọa độ đường biên chi tiết với độ chính xác cao (bước quét càng nhỏ, độ chính xác càng cao), quản lý dễ dàng các file dữ liệu trên máy tính, tiết kiệm thời gian rất nhiều so với các phương pháp mô tả trước đây. Nhờ đó, các máy CNC sẽ nhận được các file dữ liệu mô tả đường biên dưới dạng số hóa để tiến hành các công việc gia công cắt chi tiết. Các phần mềm tối ưu sơ đồ cắt sẽ nhận được các dữ liệu mô tả đường biên chi tiết mẫu để thực hiện các công việc lựa chọn phương án tối ưu sơ đồ sắp xếp các chi tiết từ vật liệu tấm.

#### **DESCRIBING THE CONTOUR OF IRREGULAR TWO-DIMENIONAL SHAPES BY USING SCANNER AND COMPUTER**

**Tran Dang Bong, Pham Ngoc Tuan**  University of Technology, VNU-HCM

*ABSTRACT: This article introduces the results of studying for extracting the contour of irregular two-dimensional shapes from their scanner images by using a computer. Base on flat geometric- mathematical forms and computer graphics theory, the algorithm for extracting points on the contour of the shape and the algorithm for controlling or managing the array of continuous points on the contour are found out. This study dedicates a more efficient method for describing the contour of the shape. Of course, it saves the time and contributes to a* 

*number of industries automatically to solve nesting problem on cutting parts from sheet such as textile, mechanical, furniture industries.* 

## **TÀI LIỆU THAM KHẢO**

- [1]. Đỗ Duy Việt Hướng dẫn sử sụng máy scan NXB Thống kê 1998.
- [2]. Lê Phương Lan, Hoàng Đức Hải Giáo trình lý thuyết và bài tập Borland Delphi NXB Lao động Xã hội, 9/2003.
- [3]. Vera B.Anand Đồ họa máy tính và mô hình hóa hình học Người dịch: TS Nguyễn Hữu Lộc - NXB Thành phố Hồ Chí Minh, 2000.
- [4]. Đoàn Thị Minh Trinh Công nghệ CAD/CAM NXB Khoa học và kỹ thuật, 1998.
- [5]. Nguyễn Xuân Phong, Trương Lê Ngọc Thương Cơ sở lý thuyết đồ họa NXB Thanh niên, 2002.
- [6]. Nguyễn Quốc Cường, Hoàng Đức Hải Đồ họa vi tính NXB Giáo dục, 1999.

#### **Bảng 1.** Tọa độ điểm trích từ đường biên của chi tiết mẫu theo dòng quét khoảng cách 10 pixels

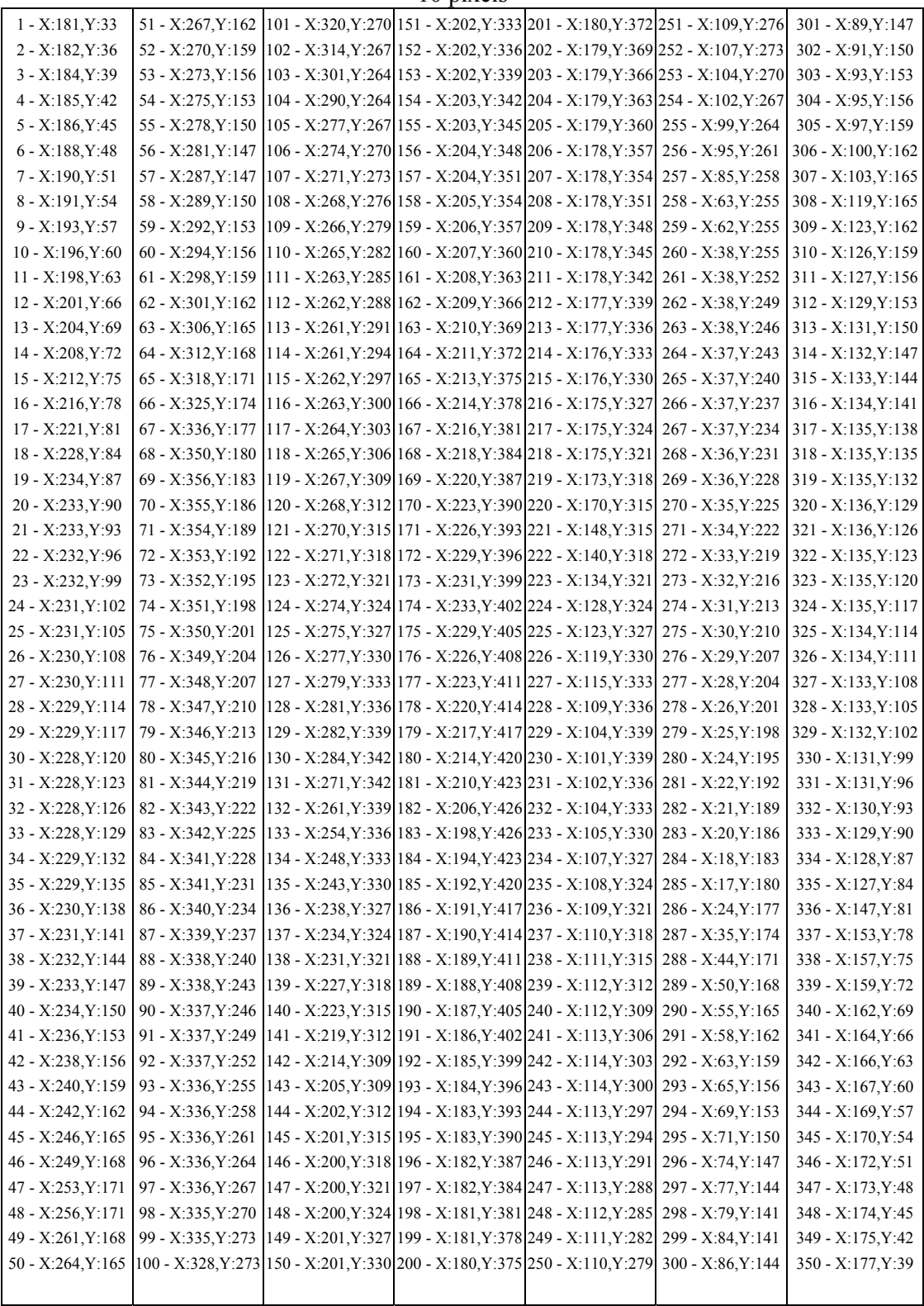

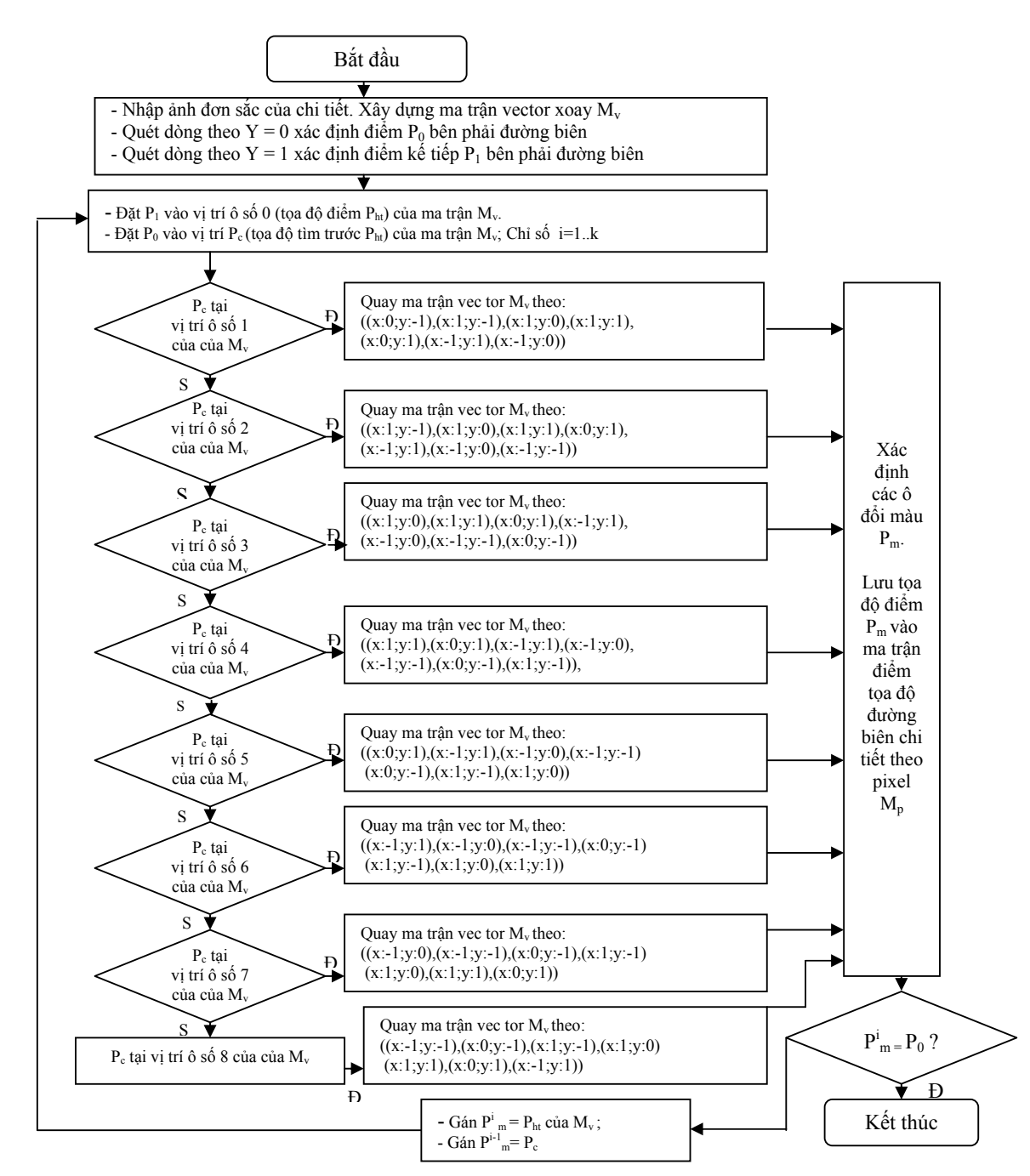

**Hình 10.** Giải thuật trích tọa độ điểm biên đường biên chi tiết 2 chiều từ ảnh quét